## **Installer - Bug #31908**

## **Maybe restorecon /var/lib/pulp/pulpcore\_static/ after every installer run?**

02/17/2021 07:00 PM - Brian Bouterse

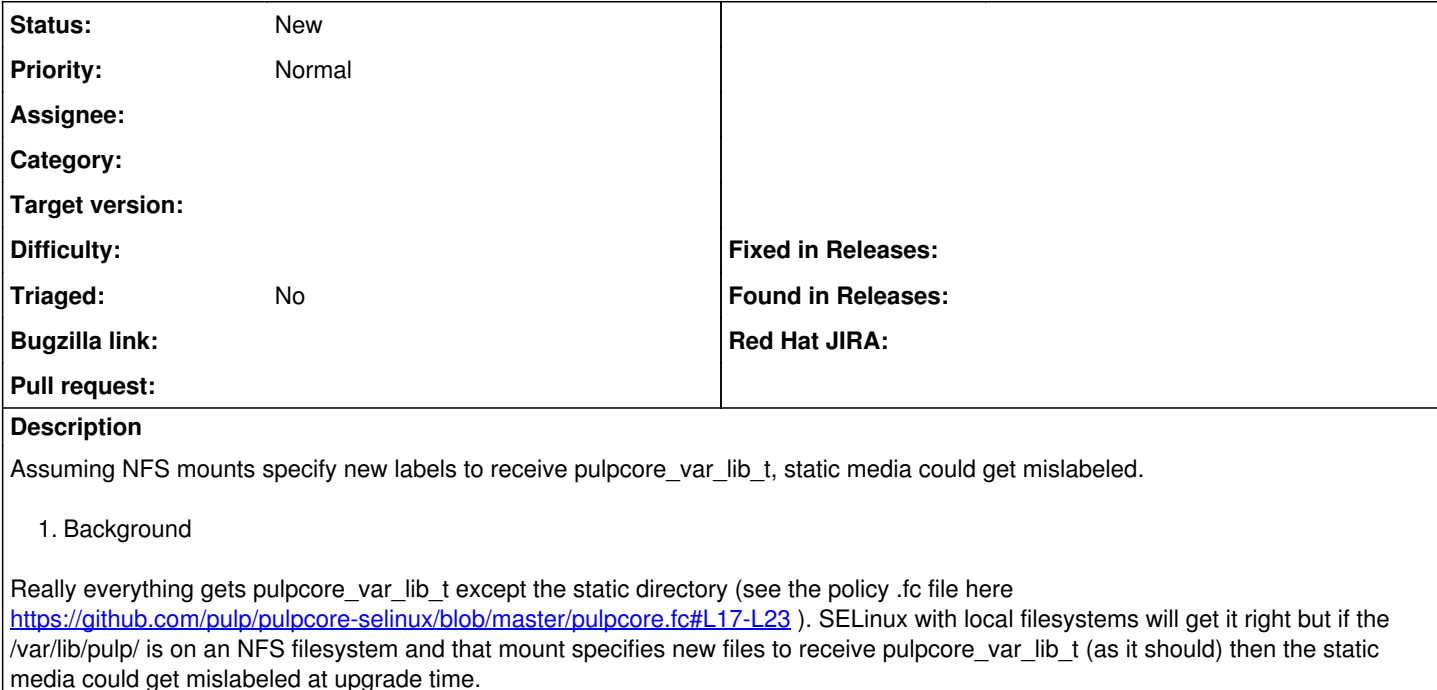

1. Ideas

It's possible new static content could be created with each installer run. We can't run restorecon on all of /var/lib/pulp/ it'll take hours.

So maybe just run restorecon on `/var/lib/pulp/pulpcore\_static/` after each installer run?

## **History**

## **#1 - 02/17/2021 07:07 PM - Justin Sherrill**

and to be more specific it would be after every invocation of collectstatic:

<https://github.com/theforeman/puppet-pulpcore/blob/6a88107e66607dbbbd008d5b2139ed538395f177/manifests/static.pp#L11-L14>

if its deemed necessary